# Photoshop CS5 universal keygen Free Download

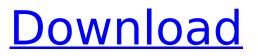

## Photoshop CS5 Crack Full Product Key Free [Win/Mac]

The interface has always felt intuitive and the learning curve is relatively easy once you get comfortable using the program. Photoshop was also the first image manipulation program to support layers and extensive masks. However, the Photoshop user interface lacks menu organization and requires some professional level of skill to use Photoshop well. Photoshop CS6 and later also incorporates a link to Lightroom, so you don't have to use the entire Photoshop suite. ## Getting Started with Photoshop Taking your first plunge into Photoshop can be difficult, but learning the basic programs of the suite will give you a jump-start. If you have your digital camera with you, you can perform some of the basic corrections on images right on the camera. This is the ideal method for getting your initial photos into the program, but it's not as effective if you're a picture hoarder. (I would know, because I started out that way.) In the following sections, you will discover the basics of the program and how to use it. The process is relatively easy if you follow the steps described here, but you can't learn Photoshop in a day, even if it is only one day.

#### Photoshop CS5 Crack+ With Product Key [32|64bit]

In this tutorial, you will learn how to remove unwanted skin in Photoshop. The problem A ton of people, including me, often edit images without asking permission to share the change to the original. When you upload a photo to Instagram or Facebook, what happens is that the original photo is edited in Photoshop or a graphic design app and then it is posted online. Not all people have the willpower to use the original image or they find it easier to edit the photo than do the original image. This situation can lead to a lot of frustration, as users of the photo have no idea what has happened. In this tutorial, you will learn how to remove unwanted skin in Photoshop. The solution: When you work in a professional manner, you should always ask for permission before making any edits to a photo and then include the date when you edited it in the caption. You should also remember to delete the original before making any changes. It is impossible to know where your photo has been and you should always know where you are taking your photo, before you start editing, and if the picture is taken at someone else's place, you should know that fact as well. Always read the small print when making any changes in a photo. Photoshop skins When we edit images, we often select a skin to work with, such as the generic Photoshop skin, which is part of the background that gives us a frame to work with. The skin is our canvas and the tools you use to work with the photo are merely extensions of the canvas. Whether you are a beginner or a professional, there is no need to be using the generic Photoshop skin as your canvas. You can always make your own! By using these steps you will make a perfectly custom skin that you can use for all your future photos and projects. Step 1: Create a Photoshop folder In the File menu, go to the Paths panel and select New, and then click Make Selection. Name the new path the path of your Photoshop document. Step 2: Select the path Go to the Background layer and click on the image icon in the far upper right corner of the layer. Then go to Select Image. Select the path you just created in Photoshop. Step 3: Select the path to copy it Click on Layer and then click on the path you just created in the top left menu. Click on the Copy icon in the top 388ed7b0c7

### Photoshop CS5

1. Field of the Invention This invention relates to bis(dithiolane) ruthenium complexes and to their use as initiators in the photopolymerization of ethylenically unsaturated materials. 2. Description of the Prior Art It is known that 1,2-bis(bromomethyl)ethylene can be converted to the corresponding 1,2-bis(dithiolane) derivative through the addition of a sulfur compound to the corresponding bromo derivative. See Scriven and Toméra, Collect. Czech. Chem. Commun., 31, pp. 2201-2218 (1966). The 1,2-bis(dithiolane) species was formed in a pure state by reaction of the

1,2-bis(bromomethyl)ethylene with 1,2-dithiolane. Similarly, 1,3-bis(dithiolane) derivatives may be prepared by the addition of 1,3-dithiolane to 1,2-dihalogenoalkenes. See Scriven and Toméra, Collect. Czech. Chem. Commun., 31, pp. 2201-2218 (1966). However, these reactions provide a mixture of the corresponding 1,3- and 1,2-bis(dithiolane) isomers. The latter isomers cannot be separated by crystallization or chromatography techniques, and it has been suggested that the 1,3-isomer has been found in trace quantities only. See "Methane Sulfonyl Bromide as a Reagent for the Complexation of Organic Substances" by P. J. Rose (J. Chem. Soc., 1954, pp. 55-63); "Prototype Reactions of Ru-Dithiolenes" by W. E. Heisinger et al. (Adv. in Inorg. Chem. Vol. 1, pp. 235-293); and "Fine and Superfine Dispersions of Polymer-Free Ruthenium(II) Dithiolenes" by P. J. Rose et al. (Polymer, Vol. 8, pp. 243-252 (1967). There is no disclosure in any of the prior art of the use of 1,3-dithiolanes in photopolymerization reactions and of the synthesis of 1,3-bis(dithiolane) derivatives which are polymerizable by themselves. A 1

#### What's New in the?

\* \*\*Brush\*\* : Select this tool to create soft, grunge, or hard-edged brushstrokes. It's similar to the Paintbrush tool but with more options. \* \*\*Pen\*\* : Use the Pen tool for drawing, drawing freeform shapes, or drawing freeform paths, such as a straight or curved line. \* \*\*Eraser\*\* : Select this tool to quickly erase white or black areas in your image. \* \*\*Lasso\*\* : The Lasso tool is a freeform, polygonal selection tool. Your object automatically snaps to straight or curved lines that you draw around it, so you can draw perfect shapes in your image. \* \*\*Fill\*\* : The Fill tool is great for creating intricate or colorful patterns, gradients, and photo collages. \* \*\*Magic Wand\*\* : This tool selects the best-matching pixels, so you can guickly fill large areas with color. \* \*\*Blob Brush\*\* : Use the Blob Brush to create subtle pixel-based smears of color or blur, depending on the settings you choose. \* \*\*Dodge and Burn\*\* : You can selectively darken or lighten areas of your image with the Dodge and Burn tools. \* \*\*Smudge\*\* : This tool is used for drawing and painting splotches or splotches of color. For example, you can add a little color to a black-and-white image or selectively add color to a grayand-white image. \* \*\*Texture\*\* : The Texture tool creates mottled or textured effects. These effects are sometimes called emboss, or they can simulate textures found in real materials such as wood. \* \*\*Pattern Stamp\*\* : This tool lets you copy an image's pixels and paste them anywhere in an image. You can then use filters or Effects to alter the color or apply other effects to the new pixels. \* \*\*Recolor\*\* : Use this tool to change the color of an image's pixels. \* \*\*Adjustment Brush\*\* : Choose this tool to selectively adjust color or brightness, contrast, and sharpness. \* \*\*Auto Levels\*\* : Use the Auto Levels tool to adjust the brightness, contrast, and sharpness of your image for best image guality. If you only want to brighten or darken an area of your image, use the Dodge tool instead

# System Requirements For Photoshop CS5:

Processor: Intel Core2 Duo CPU E6400 @ 2.66GHz / AMD Phenom X3 900 @ 3.10GHz / 2.13 GHz Opteron RAM: 4 GB RAM DirectX: Version 9.0c Hard Disk Space: 4.0 GB Graphics Card: OpenGL 3.0 compatible card Cameras: - A Pentax Optio W60 DSLR Camera with the Pentax 3.5-5.0 MegaPixel lens; - A Pentax Optio

Related links:

https://timber-wolf.eu/wp-content/uploads/Photoshop\_CS3.pdf https://ourneta.com/wp-content/uploads/2022/07/Photoshop 2022 Version 2311.pdf https://turbulentelevenvansissi.nl/wpcontent/uploads/2022/07/Photoshop\_CC\_2019\_Version\_20\_crack\_exe\_file\_\_Free\_April2022.pdf https://civilsun.com/wp-content/uploads/2022/07/Adobe Photoshop CC 2019 version 20-1.pdf https://www.incubafric.com/wp-content/uploads/2022/07/Adobe Photoshop 2022 Version 231 Patch full version Free Download 2022.pdf https://trello.com/c/on0myKuL/87-adobe-photoshop-cc-with-license-key-patch-with-serial-keydownload-mac-win https://www.hemppetlover.com/wpcontent/uploads/2022/07/Photoshop 2022 Version 232 Mem Patch WinMac Updated 2022.pdf https://drogueriaconfia.com/wpcontent/uploads/2022/07/Photoshop 2021 Version 2211 Download For Windows.pdf http://patronway.com/wp-content/uploads/2022/07/berdand.pdf https://thetopteninfo.com/wp-content/uploads/2022/07/Photoshop 2022 Version 2301.pdf https://thetraditionaltoyboxcompany.com/wpcontent/uploads/2022/07/Photoshop\_2021\_version\_22-2.pdf https://aapanobadi.com/wp-content/uploads/2022/07/Photoshop\_CC\_2015\_Keygen\_Crack\_Serial\_Key\_ Activation Code With Keygen Download 2022Latest.pdf http://www.milanomia2.com/wp-content/uploads/2022/07/revnkame.pdf http://www.hva-concept.com/wp-content/uploads/2022/07/niklmar.pdf http://www.caribbeanequipmenttraders.com/wp-content/uploads/2022/07/tarelavy.pdf https://marshryt.by/wp-content/uploads/Photoshop\_2022\_Version\_231.pdf https://1z82.com/wp-content/uploads/2022/07/Photoshop 2021 Version 2243.pdf https://kingspremiumhemp.com/wpcontent/uploads/2022/07/Adobe Photoshop CC 2019 version 20-1.pdf https://worldtradeoptions.com/wp-content/uploads/2022/07/elmafrit.pdf https://danielsmarco.wixsite.com/plugesutom/post/photoshop-2020-serial-key-updated-2022 https://serene-bryce-canyon-42979.herokuapp.com/Photoshop\_2021\_Version\_2251.pdf https://techessay.org/wp-content/uploads/2022/07/Photoshop 2022 Version 230.pdf https://mitranagari.id/wp-content/uploads/2022/07/Photoshop 2022 Version 2302.pdf https://wakelet.com/wake/RFP5YFciFv8eiPtmvbbHl https://trello.com/c/81lgAWLS/75-adobe-photoshop-cc-2015-version-16-key-generator-keygen-for-

lifetime-download https://tempatrainersquild.com/photoshop-cc-nulled/

https://trello.com/c/31WNskZI/43-adobe-photoshop-2022-version-2302-serial-key-with-license-key https://newsleading.com/wp-content/uploads/2022/07/Photoshop\_2021\_Version\_2200.pdf https://goldeneagleauction.com/wp-content/uploads/2022/07/marynik.pdf